## NOIDA INSTITUTE OF ENGINEERING AND TECHNOLOGY, GREATER NOIDA (An Autonomous Institute)

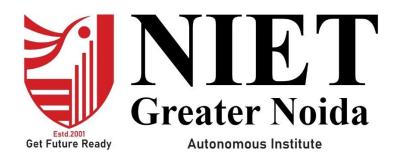

Affiliated to

DR. A.P.J. ABDUL KALAM TECHNICAL UNIVERSITY UTTAR PRADESH, LUCKNOW

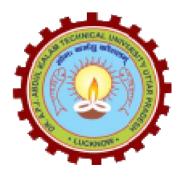

# **Evaluation Scheme & Syllabus**

For

Bachelor of Technology Computer Science and Engineering (Artificial Intelligence) Fourth Year

(Effective from the Session: 2023-24)

### NOIDA INSTITUTE OF ENGG. & TECHNOLOGY, GREATER NOIDA, GAUTAM BUDDH NAGAR (AN AUTONOMOUS INSTITUTE)

# Bachelor of Technology Computer Science and Engineering (Artificial Intelligence) <u>EVALUATION SCHEME</u> SEMESTER-VII

| Sl.<br>No. | Subject<br>Codes | Subject Name                     |     |    | Periods |      |     |       | luation Scheme |     | End<br>Semester |     | Total | Credit |
|------------|------------------|----------------------------------|-----|----|---------|------|-----|-------|----------------|-----|-----------------|-----|-------|--------|
| 110.       | coues            |                                  | L   | Т  | P       | СТ   | TA  | TOTAL | PS             | TE  | PE              |     |       |        |
|            |                  | WEEKS COMPUL                     | SO  | RY | INI     | DUCT | ION |       |                |     |                 |     |       |        |
|            |                  | PRO                              | GR/ | ٩M |         |      |     |       |                |     |                 |     |       |        |
| 1          | ACSML0702        | Deep Learning                    | 3   | 0  | 0       | 30   | 20  | 50    |                | 100 |                 | 150 | 3     |        |
| 2          |                  | Departmental Elective-V          | 3   | 0  | 0       | 30   | 20  | 50    |                | 100 |                 | 150 | 3     |        |
| 3          |                  | Open Elective-II                 | 3   | 0  | 0       | 30   | 20  | 50    |                | 100 |                 | 150 | 3     |        |
| 4          |                  | Open Elective-III                | 3   | 0  | 0       | 30   | 20  | 50    |                | 100 |                 | 150 | 3     |        |
| 5          | ACSML0752        | Deep Learning Lab                | 0   | 0  | 2       |      |     |       | 25             |     | 25              | 50  | 1     |        |
| 6          | ACSE0759         | Internship Assessment-III        | 0   | 0  | 2       |      |     |       | 50             |     |                 | 50  | 1     |        |
| 7          |                  | MOOCs (For B.Tech. Hons. Degree) |     |    |         |      |     |       |                |     |                 |     |       |        |
|            |                  | <b>GRAND TOTAL</b>               |     |    |         |      |     |       |                |     |                 | 700 | 14    |        |

### List of MOOCs (Coursera) Based Recommended Courses for Fourth Year (Semester-VII) B. Tech Students

| S. No. | Subject<br>Code | Course Name (Blockchain)                             | University / Industry<br>Partner Name | No of HOURS | Credits |
|--------|-----------------|------------------------------------------------------|---------------------------------------|-------------|---------|
| 1.     | AMC0157         | Deep Neural Networks with PyTorch                    | IBM                                   | 30          | 2       |
| 2.     | AMC0164         | Introduction to Blockchain for Financial<br>Services | INSEAD                                | 29          | 2       |
|        |                 | <u>OR</u>                                            |                                       |             |         |
| S. No. | Subject<br>Code | Course Name (Java)                                   | University / Industry Partner<br>Name | No of HOURS | Credits |
| 1      | AMC0151         | Blockchain, Cryptoassets, and Decentralized Finance  | INSEAD                                | 17          | 1       |
| 2      | AMC0105         | Developing Cloud Apps with Node.js and React         | IBM                                   | 16          | 1       |

| S. No | Subject<br>Code | Course Name (Machine Learning)                          | University / Industry Partner<br>Name | No of HOURS | Credits |
|-------|-----------------|---------------------------------------------------------|---------------------------------------|-------------|---------|
| 1     | AMC0167         | Java Servlet Pages (JSPs)                               | LearnQuest                            | 16          | 1       |
| 2     | AMC0165         | Introduction to Computer Vision and Image<br>Processing | IBM                                   | 21          | 1.5     |

OD

### PLEASE NOTE:-

• Internship (3-4 weeks) shall be conducted during summer break after semester-VI and will be assessed during Semester-VII

#### Abbreviation Used: -

L: Lecture, T: Tutorial, P: Practical, CT: Class Test, TA: Teacher Assessment, PS: Practical Sessional, TE: Theory End Semester Exam., PE: Practical End Semester Exam.

| List of Departmental Electives |                  |                                                 |                           |        |          |  |  |
|--------------------------------|------------------|-------------------------------------------------|---------------------------|--------|----------|--|--|
| Departmental<br>Electives      | Subject<br>Codes | Subject Name                                    | Bucket Name               | Branch | Semester |  |  |
| Elective-V                     | ACSE0712         | <b>RPA Implementation</b>                       | CRM-RPA                   | AI     | 7        |  |  |
| Elective-V                     | ACSAI0712        | Natural Language<br>Processing                  | Data<br>Analytics         | AI     | 7        |  |  |
| Elective-V                     | ACSE0713         | Web Development using<br>MERN Stack with DevOps | Full Stack<br>Development | AI     | 7        |  |  |
| Elective-V                     | ACSE0711         | Game Programming                                | Mobility<br>Management    | AI     | 7        |  |  |

### NOIDA INSTITUTE OF ENGG. & TECHNOLOGY, GREATER NOIDA, GAUTAM BUDDH NAGAR (AN AUTONOMOUS INSTITUTE)

# Bachelor of Technology Computer Science and Engineering (Artificial Intelligence) <u>EVALUATION SCHEME</u> SEMESTER-VIII

| SI.<br>No. | Subject<br>Codes      | Subject Name                              | Р | erio | ds | E  | valua | tion Scher | me  | End<br>Seme |     | Total | Credit |
|------------|-----------------------|-------------------------------------------|---|------|----|----|-------|------------|-----|-------------|-----|-------|--------|
|            | Coues                 |                                           | L | Т    | Р  | СТ | TA    | TOTAL      | PS  | ТЕ          | PE  |       |        |
| 1          |                       | Open Elective-IV                          | 2 | 0    | 0  | 30 | 20    | 50         |     | 100         |     | 150   | 2      |
| 2          | ACSE0859/<br>ACSE0858 | Capstone Project/Industrial<br>Internship | 0 | 0    | 20 |    |       |            | 200 |             | 300 | 500   | 10     |
| 3          |                       | MOOCs (For B.Tech. Hons.                  |   |      |    |    |       |            |     |             |     |       |        |
|            |                       | Degree)                                   |   |      |    |    |       |            |     |             |     |       |        |
| 4          |                       | TOTAL                                     |   |      |    |    |       |            |     |             |     | 650   | 12     |

### List of MOOCs (Coursera) Based Recommended Courses for Fourth Year (Semester-VIII) B. Tech Students

| S.no | Subject Code | Course Name                                                | University/Industry<br>Partner Name | No. of Hours           | Credit |
|------|--------------|------------------------------------------------------------|-------------------------------------|------------------------|--------|
| 1    | AMC0180      | Blockchain Transformations of Financial<br>Services        | INSEAD                              | 15 hour                | 1      |
| 2    | AMC0179      | Blockchain in Financial Services: Strategic<br>Action Plan | INSEAD                              | 14 hours               | 1      |
| 3    | AMC0184      | Developing Applications with SQL, Databases,<br>and Django | IBM                                 | 14                     | 1      |
| 4    | AMC0187      | Getting started with Git & Github                          | IBM                                 | 8                      | 0.5    |
| 5    | AMC0181      | Building Deep learning Models with<br>TensorFlow           | IBM                                 | 7                      | 0.5    |
| 6    | AMC0177      | AI Capstone Project with Deep Learning                     | IBM                                 | 15 Hours               | 1      |
| 7    | AMC0204      | Programming Fundamentals Using Python Part-<br>1           | Infosys<br>Springboard              | 43h 25m                | 3.5    |
| 8    | AMC0219      | Natural Language Processing with Real World<br>Projects    | Infosys<br>Springboard              | 16 Hours               | 1      |
| 9    | AMC0220      | Natural Language Processing for Developers                 | Infosys<br>Springboard              | 13 hours 37<br>Minutes | 1      |
| 10   | AMC0221      | Deep Learning                                              | Infosys<br>Springboard              | 10 hours               | 1      |
| 11   | AMC0214      | The Complete React Developer Course                        | Infosys<br>Springboard              | 39 h 55m               | 3      |
| 12   | AMC0240      | Machine Learning with Real World Projects                  | Infosys<br>Springboard              | 30h 46m                | 2.5    |

#### Abbreviation Used: -

L: Lecture, T: Tutorial, P: Practical, CT: Class Test, TA: Teacher Assessment, PS: Practical Sessional, TE: Theory End Semester Exam., PE: Practical End Semester Exam.

### NOIDA INSTITUTE OF ENGG. & TECHNOLOGY, GREATER NOIDA, GAUTAM BUDDH NAGAR (AN AUTONOMOUS INSTITUTE)

# Bachelor of Technology Computer Science and Engineering (Artificial Intelligence)

#### AICTE Guidelines in Model Curriculum:

A student will be eligible to get Under Graduate degree with Honours only, if he/she completes the additional MOOCs courses such as Coursera certifications, or any other online courses recommended by the Institute (Equivalent to 20 credits). During Complete B.Tech. Program Guidelines for credit calculations are as follows.

- 1. For 6 to 12 HOURS =0.5 Credit
- 2. For 13 to18 =1 Credit
- 3. For 19 to 24 =1.5 Credit
- 4. For 25 to 30 =2 Credit
- 5. For 31 to 35 =2.5 Credit
- 6. For 36 to 41 =3 Credit
- 7. For 42 to 47 =3.5 Credit
- 8. For 48 and above =4 Credit

For registration to MOOCs Courses, the students shall follow Coursera registration details as per the assigned login and password by the Institute these courses may be cleared during the B. Tech degree program (as per the list provided). After successful completion of these MOOCs courses, the students shall provide their successful completion status/certificates to the Controller of Examination (COE) of the Institute through their coordinators/Mentors only. The students shall be awarded Honours Degree as per following criterion.

- i. If he / she secures 7.50 as above CGPA.
- ii. Passed each subject of that degree program in the single attempt without any grace.
- iii. Successful completion of MOOCs based 20 credits.

# **B. TECH FOURTH YEAR**

LTP

3 0 0

Credits

3

**8 HOURS** 

Course code | ACSML0702

Course title DEEP LEARNING

**Course objective:** To be able to learn unsupervised techniques and provide continuous improvement in accuracy and outcomes of various datasets with more reliable and concise analysis results.

Pre-requisites: Python, Basic Modeling Concepts.

|        | Course Contents / Syllabus |         |
|--------|----------------------------|---------|
| UNIT-I | INTRODUCTION               | 8 HOURS |

**Model Improvement and Performance:** Curse of Dimensionality, Bias, and Variance Trade-off, Overfitting and underfitting, Regression - MAE, MSE, RMSE, R Squared, Adjusted R Squared, p-Value, Classification - Precision, Recall, F1, Other topics, K-Fold Cross-validation, RoC curve, Hyper-Parameter Tuning Introduction – Grid search, random search, Introduction to Deep Learning.

Artificial Neural Network: Neuron, Nerve structure and synapse, Artificial Neuron and its model, activation functions, Neural network architecture: Single layer and Multilayer feed-forward networks, recurrent networks. Various learning techniques; Perception and Convergence rule, Hebb Learning. Perceptron's, Multilayer perceptron, Gradient descent, and the Delta rule, Multilayer networks, Derivation of Backpropagation Algorithm.

| UNIT-II               | CONVOLUTION NEURAL NETWORK                                                                                   | 8 HOURS        |  |  |  |  |
|-----------------------|----------------------------------------------------------------------------------------------------|----------------|--|--|--|--|
| What is computer vi   | sion? Why Convolutions (CNN)? Introduction to CNN, Training a simple                                         | convolutional  |  |  |  |  |
| neural net, Exploring | g the design space for convolutional nets, Pooling layer motivation in CNI                                   | N, Designing a |  |  |  |  |
| convolutional layere  | d application, Understanding and visualizing a CNN, Transfer learning a                                      | nd fine-tuning |  |  |  |  |
| CNN, Image classifie  | CNN, Image classification, Text classification, Image classification and hyper-parameter tuning, Emerging NN |                |  |  |  |  |
| architectures.        |                                                                                                    |                |  |  |  |  |

| UNIT-III | <b>DETECTION &amp; RECOGNITION</b> | 8 HOURS |
|----------|------------------------------------|---------|
|          |                                    |         |

Padding & Edge Detection, Strided Convolutions, Networks in Networks and 1x1 Convolutions, Inception Network Motivation, Object Detection, and YOLO Algorithm.

# UNIT-IV

**RECURRENT NEURAL NETWORKS** 

Why use sequence models? Recurrent Neural Network Model, Notation, Back-propagation through time (BTT), Different types of RNNs, Language model and sequence generation, Sampling novel sequences, Vanishing gradients with RNNs, Gated Recurrent Unit (GRU), Long Short-Term Memory (LSTM), Bidirectional RNN, Deep RNNs

| UNIT-V        | AUTOENCODERS IN DEEP LEARNING                                                                                   | 8 HOURS |
|---------------|----------------------------------------------------------------------------------------------------|---------|
|               | d unsupervised learning, Stacked auto-encoders and semi-supervised learning<br>Dropout and Batch normalization. | ,       |
| Course outcor | <b>ne:</b> After completion of this course students will be able to                                             |         |
| CO 1          | Analyze the ANN model and understand the ways of accuracy measurement.                                          | K4      |

| CO 2                           | Develop a convolutional neural network for multi-class classification in images.                                                                                      | K6                   |
|--------------------------------|----------------------------------------------------------------------------------------------------|----------------------|
|                                |                                                                                                    | W2                   |
| CO 3                           | Apply a Deep Learning algorithm to detect and recognize an object.                                                                                                    | K3                   |
| CO 4                           | Apply RNNs to Time Series Forecasting, NLP, Text and Image                                                                                                    | К3                   |
|                                | Classification.                                                                                                    |                      |
| CO 5                           | Apply Lower-dimensional representation over higher-dimensional data for                                                                                               | К3                   |
|                                | dimensionality reduction and capture the important features of an object.                                                                                             |                      |
| Textbooks:                     |                                                                                                    | 7 1002               |
|                                | and Jacek M, "Introduction to Artificial Neural Systems", West Publishing (780534954604                                                                               | Company, 1992,       |
|                                | C. M. Neural Networks for Pattern Recognition. Oxford University Press. 199                                                                                           | 95.                  |
| _                              | laykin, "Neural Networks and Learning Machines" Third Edition                                                                                                    |                      |
|                                | arning", I Goodfellow, Y Bengio and A Courville, 1st Edition 2016                                                                                                    |                      |
|                                | tion to Machine Learning with Python ", by Andreas C. Müller, Sarah Guido                                                                                             |                      |
|                                | p Learning with Python by François Chollet 1st Edition                                                                                                    |                      |
| <b>Reference Bo</b>            |                                                                                                    |                      |
|                                | ng, Zachary C. Lipton, Mu Li, and Alexander J. Smola "Dive into Deep Learn                                                                                            | ing", Release        |
| 0.17.4                         |                                                                                                    |                      |
| 2. Artificial<br>Intelligen    | Intelligence: A Modern Approach. Prentice Hall Series in Arti Russell, S. and the 2003.                                                                               | l Norvig, N. Arti    |
|                                | tube/ Faculty Video Link:                                                                                                    |                      |
| <b>T</b> T <b>1</b> 4 <b>4</b> |                                                                                                    |                      |
| Unit 1                         | (371) Lec-1 Introduction to Artificial Neural Networks - YouTube                                                                                                    |                      |
|                                | (3) Deep Learning(CS7015): Lec 8.1 Bias and Variance - YouTube                                                                                                    | ha                   |
|                                | <ul> <li>(3) Mod-10 Lec-39 Assessing Learnt classifiers; Cross Validation; - YouTu</li> <li>(3) Lec-1 Introduction to Artificial Neural Networks - YouTube</li> </ul> | <u>be</u>            |
|                                | (3) Lec-2 Artificial Neuron Model and Linear Regression - YouTube                                                                                                    |                      |
|                                | (3) Evaluation and Cross-Validation - YouTube                                                                                                    |                      |
| Unit 2                         | (3) Lecture 1   Introduction to Convolutional Neural Networks for Visua                                                                                               | al Recognition -     |
|                                | YouTube                                                                                                    | a Recognition -      |
|                                | (3) Lecture 2   Image Classification - YouTube                                                                                                    |                      |
|                                | (3) Lecture 3   Loss Functions and Optimization - YouTube                                                                                                    |                      |
|                                | (3) Hyperparameter optimization - YouTube                                                                                                    |                      |
|                                | (3) Deep Learning(CS7015): Lec 11.3 Convolutional Neural Networks - Yo                                                                                                | ouTube               |
| Unit 3                         | (3) C4W3L09 YOLO Algorithm - YouTube                                                                                                    |                      |
|                                | (3) Edge Detection - YouTube                                                                                                    |                      |
|                                | (3) Neural Networks - Networks in Networks and 1x1 Convolutions - YouT                                                                                                | <u>'ube</u>          |
| Unit 4                         | (3) Backpropagation in CNNs - YouTube                                                                                                    |                      |
|                                | (3) Deep RNNs and Bi- RNNs - YouTube                                                                                                    |                      |
|                                | (3) Deep Learning(CS7015): Lec 13.4 The problem of Exploding and Vanis                                                                                                | hing Gradients -     |
|                                | YouTube                                                                                                    |                      |
|                                | (3) Deep Learning(CS7015): Lec 14.2 Long Short Term Memory(LS7                                                                                                    | <u>(M) and Gated</u> |
|                                | Recurrent Units(GRUs) - YouTube                                                                                                    |                      |
| Unit 5                         | (3) Deep Learning(CS7015): Lec 7.1 Introduction to Autoncoders - YouTu                                                                                                | <u>be</u>            |
|                                | (3) Deep Learning(CS7015): Lec 9.5 Batch Normalization - YouTube                                                                                                    |                      |
|                                | (3) Deep Learning(CS7015): Lec 7.3 Regularization in autoencoders                                                                                                    | (Motivation) -       |
|                                | YouTube                                                                                                    |                      |

| B. TECH FOURTH YEAR |                                                                                          |        |  |  |  |  |  |
|---------------------|------------------------------------------------------------------------------------------|--------|--|--|--|--|--|
| Course code         | ACSML0752 LTP                                                                            | Credit |  |  |  |  |  |
| Course title        |                                                                                          |        |  |  |  |  |  |
|                     | Suggested list of Experiments                                                            | ~ ~    |  |  |  |  |  |
| Sr. No.             | Name of Experiment                                                                       | CO     |  |  |  |  |  |
| 1                   | Write a program Print Dimensions of dataset                                              | CO1    |  |  |  |  |  |
| 2.                  | Write a program to Calculate of Accuracy Values.                                         | CO1    |  |  |  |  |  |
| 3.                  | Write a program to Build an Artificial Neural Network by implementing the                | CO1    |  |  |  |  |  |
|                     | Backpropagation algorithm and test the same using appropriate data sets.                 |        |  |  |  |  |  |
| 4.                  | Write a program to Compose Matrix Shape and Tensor Shape.                                | CO2    |  |  |  |  |  |
| 5.                  | Write a program to showing Accessing and Manipulation of tensors.                        | CO2    |  |  |  |  |  |
| 6.                  | Write a program to understand the mechanism of practically training a binary classifier. | CO2    |  |  |  |  |  |
| 7.                  | Implement with a program showing Access and manipulation of tensors.                     | CO2    |  |  |  |  |  |
| 8.                  | Write a program to show Regression Data Sampling.                                        |        |  |  |  |  |  |
| 9.                  | Write a program to Combat Overfitting.                                                   | CO1    |  |  |  |  |  |
| 10.                 | Write a program Print Dimensions of dataset.                                             | CO2    |  |  |  |  |  |
| 11.                 | Write a program to Calculate of Accuracy Values.                                         | CO2    |  |  |  |  |  |
| 12.                 | Write a program to Build an Artificial Neural Network by implementing the                | CO1    |  |  |  |  |  |
|                     | Backpropagation algorithm and test the same using appropriate data sets.                 |        |  |  |  |  |  |
| 13.                 | Write a program to build a simple autoencoder based on a fully-connected layer           | CO3    |  |  |  |  |  |
|                     | in Keras.                                                                                |        |  |  |  |  |  |
| 14.                 | Implement Long Short-Term Memory Networks using sample data.                             | CO1    |  |  |  |  |  |
| 15.                 | Write a program showing Automatic Image Captioning with KerasFacial                      | CO3    |  |  |  |  |  |
|                     | Recognition.                                                                             |        |  |  |  |  |  |
| Lab Course Ou       | <b>utcome:</b> After completion of this course students will be able to                  |        |  |  |  |  |  |
| C01                 | Develop python programs to work on Data sets and Implement Artificial                    | K6     |  |  |  |  |  |
|                     | Neural Network Techniques.                                                               |        |  |  |  |  |  |
| CO2                 | Explore different types of tensors and perform exploratory data analysis on              | K4     |  |  |  |  |  |
|                     | different data sets.                                                                     |        |  |  |  |  |  |
| CO3                 | Apply Automatic Image Captioning with KerasFacial Recognition.                           | K3     |  |  |  |  |  |

| B. TECH FOURTH YEAR                                   |                                                                                                    |                               |  |
|-------------------------------------------------------|----------------------------------------------------------------------------------------------------|-------------------------------|--|
| Course code                                           | ACSE0712 LTP                                                                                                    | Credits                       |  |
| Course title                                          | RPA IMPLEMENTATION3 0 0                                                                                                    | 3                             |  |
|                                                       | ve: This course is designed to give a thorough understanding and practical skills in offware robots for Robotic Process Automation (RPA).                                                                                                    | developing                    |  |
| Pre-requisites:                                       | Basic Knowledge of C Programming                                                                                                    |                               |  |
|                                                       | Course Contents / Syllabus                                                                                                    |                               |  |
| UNIT-I                                                | DATA MANIPULATION                                                                                                    | 8 HOURS                       |  |
| Manipulation, G                                       | Data Manipulation, Scalar variables, collections and Tables, Text Manipul<br>athering and Assembling Data Recording and Advanced UI Interaction; Recording In<br>op Recording, Web Recording, Input/output Methods, Screen Scraping, Data Scrapin<br>ques.                                                     | ntroduction,                  |  |
| Selectors, Defin<br>RPA Challenge,<br>based automatio | ing and Assessing Selectors, Customization, Debugging, Dynamic Selectors, Partia<br>Image, Text & Advanced Citrix Automation, Introduction to Image & Text Automat<br>n, Keyboard based automation, Information Retrieval, Advanced Citrix Automation<br>sing tab for Images Starting Apps.                    | al Selectors,<br>tion, Image- |  |
| UNIT-III                                              | DATA TABLES AND AUTOMATION                                                                                                    | 8 HOURS                       |  |
| Extracting Data                                       | <ul> <li>les &amp; PDF, Data Tables in RPA, Excel and Data Table Basics Data Manipulation from PDF, extracting a single piece of data, Anchors, Using anchors in PDF.</li> <li>on: Email Automation, Incoming Email automation, Sending Email automation.</li> <li>DEBUGGING AND EXCEPTION HANDLING</li> </ul> | 8 HOURS                       |  |
|                                                       | s, Strategies for solving issues, Catching errors.                                                                                                    | onoens                        |  |
|                                                       |                                                                                                    | ~                             |  |
| Orchestrator: Te                                      | nants, Authentication, Users, Roles, Robots, Environments, Queues & Transactions<br><b>ROBOTIC FRAMEWORK</b>                                                                                                    | Schedules. 8 HOURS            |  |
|                                                       |                                                                                                    |                               |  |
| .NET Classes ar                                       | template, Re-Framework template works, Use Re-Framework to automate your own and Objects.                                                                                                    | n processes.                  |  |
| Course outcom                                         | e: After completion of this course students will be able to:                                                                                                    |                               |  |
| CO 1                                                  | Apply basic concepts and methods from design engineering to explore creative solutions of real-world problems.                                                                                                    | K3                            |  |
| CO 2                                                  | Learn Robotic Process Automation, and massive career opportunity in this field.                                                                                                    | K2                            |  |
| CO 3                                                  | Implement the knowledge of RPA tools, functions in various industries and perform, control various tasks using RPA bots.                                                                                                    | K3                            |  |
| CO4                                                   | Gain expertise in Desktop, Web & Citrix Automation and use RE-Framework to build a structured business automation process.                                                                                                    | K2                            |  |
| CO 5                                                  | Develop a real-world workflow automation project and will be able to debug a workflow.                                                                                                    | K6                            |  |

# **Textbooks:**

- 1) Vaibhav Jain, "Crisper Learning: For UiPath", Latest Edition, Independently Published, 2018.
- 2) Alok Mani Tripathi, "Learning Robotics Process Automation", Latest Edition, Packt Publishing ltd, Birmingham. March 2018

# **Reference Books/E-Books:**

- 1) Kelly Wibbenmeyer, "The Simple Implementation Guide to Robotic Process Automation (RPA)", Latest Edition, iUniverse Press.
- 2) https://www.uipath.com/hubfs/ebook-its-time-to-automate.pdf

# Links:

https://www.youtube.com/watch?v=6QoCG6YIPVo&list=PL41Y-9S9wmyJarNN2KnB4XudpT1yE1kVd

https://www.youtube.com/watch?v=YOHFgrOvPTM&list=PL41Y-9S9wmyLvF6Ou0oPhg6MrFWSw7sn4

https://www.youtube.com/watch?v=QMBuyLMjOhM&list=PL41Y-9S9wmyIYX6kciM8DboVYymsv2y6K

https://www.youtube.com/watch?v=KE9raKNTkfI&list=PL41Y-9S9wmyLeXL1DY9j-XepNb\_vg9N8t

https://www.youtube.com/watch?v=2rjr8QhD9oc&list=PL41Y-9S9wmyJi2zmWY77yPZrdVI7ab3Ja

| Course code                                                                                                    | ACSAI0712 LTP                                                                                                    | Credits                                                                                                    |
|----------------------------------------------------------------------------------------------------|----------------------------------------------------------------------------------------------------|----------------------------------------------------------------------------------------------------|
| Course title                                                                                                    | NATURAL LANGUAGE PROCESSING3 0 0                                                                                                    | 3                                                                                                    |
| •                                                                                                    | e: The course aims to provide an understanding of the foundational concepts an us is on providing application-based knowledge.                                                                                                    | d techniques                                                                                                    |
| <b>Pre-requisites:</b><br>Learning.                                                                                                    | Programming Skills, Data Structures, Algorithms, Probability and Statis                                                                                                    | stics, Machine                                                                                                    |
|                                                                                                    | Course Contents / Syllabus                                                                                                    |                                                                                                    |
| UNIT-I                                                                                                    | OVERVIEW OF NATURAL LANGUAGE PROCESSING                                                                                                    | 8 HOURS                                                                                                    |
| NLP tasks using                                                                                                    | NLTK: Tokenization, stemming, lemmatization, stop-word removal, POS tag                                                                                                    | gging, Parsing                                                                                                    |
| · · · ·                                                                                                    | cognition, coreference resolution.                                                                                                    |                                                                                                    |
| UNIT-II                                                                                                    | REGULAR EXPRESSIONS                                                                                                    | 8 HOURS                                                                                                    |
| -                                                                                                    | ng: Using Python - Convert to lower case, handle email-id, HTML tags, URLs, alization of data (contractions, standardize) etc.                                                                                                    | emojis, repea                                                                                                    |
| pragmatics, Lang<br>UNIT-III                                                                                                    | pora, and linguistic resources, Linguistic foundations: Morphology, syntax,<br>guage models: Unigram, Bigram, N-grams.<br><b>TEXT ANALYSIS AND SIMILARITY</b>                                                                                                    | 8 HOURS                                                                                                    |
| pragmatics, Lang<br>UNIT-III<br>Text Vectorizatic                                                                                                    | uage models: Unigram, Bigram, N-grams.                                                                                                    | 8 HOURS                                                                                                    |
| pragmatics, Lang<br>UNIT-III<br>Text Vectorizatic<br>Textual Similarit                                                                                                    | TEXT ANALYSIS AND SIMILARITY<br>on: Bag-of-Words model and vector space models, Term Presence, Term Freque                                                                                                    | 8 HOURS                                                                                                    |
| pragmatics, Lang<br>UNIT-III<br>Text Vectorizatic<br>Textual Similarit<br>UNIT-IV<br>Text classificatic<br>modelling, Spam<br>High Level NLP                                                                                             | guage models: Unigram, Bigram, N-grams.         TEXT ANALYSIS AND SIMILARITY         on: Bag-of-Words model and vector space models, Term Presence, Term Freque         y: Cosine similarity, Word Mover's distance, Word embeddings: Word2Vec, G         TEXT CLASSIFICATION & NLP APPLICATIONS         on: Implement of applications of NLP using text classification- Sentiment A                                                                                                    | 8 HOURS<br>ncy, TF-IDF<br>loVe.<br>8 HOURS<br>nalysis, Topic                                                                                                    |
| pragmatics, Lang<br>UNIT-III<br>Text Vectorizatio<br>Textual Similarit<br>UNIT-IV<br>Text classificatio<br>modelling, Spam<br>High Level NLP<br>Dialog systems, o                                                                        | guage models: Unigram, Bigram, N-grams.         TEXT ANALYSIS AND SIMILARITY         on: Bag-of-Words model and vector space models, Term Presence, Term Freque         y: Cosine similarity, Word Mover's distance, Word embeddings: Word2Vec, G         TEXT CLASSIFICATION & NLP APPLICATIONS         on: Implement of applications of NLP using text classification- Sentiment A detection.         applications: Machine translation: Rule-based and statistical approaches, Text                                                                                                    | 8 HOURS<br>ncy, TF-IDF<br>loVe.<br>8 HOURS<br>nalysis, Topic                                                                                                    |
| pragmatics, Lang<br>UNIT-III<br>Text Vectorizatio<br>Textual Similarit<br>UNIT-IV<br>Text classificatio<br>modelling, Spam<br>High Level NLP<br>Dialog systems, o<br>UNIT-V<br>Sequential data,<br>Transformer-base                      | nuage models: Unigram, Bigram, N-grams.         TEXT ANALYSIS AND SIMILARITY         on: Bag-of-Words model and vector space models, Term Presence, Term Freque         y: Cosine similarity, Word Mover's distance, Word embeddings: Word2Vec, G         TEXT CLASSIFICATION & NLP APPLICATIONS         on: Implement of applications of NLP using text classification- Sentiment A detection.         applications: Machine translation: Rule-based and statistical approaches, Text conversational agents and chatbots.         ADVANCED NLP TECHNIQUES         Introduction to sequence models - RNN and LSTM, Attention Mechanism ed models: BERT, GPT, T5, Introduction to Hugging Face Transformers, Case sequence                                                                                                    | 8 HOURS<br>ancy, TF-IDF<br>loVe.<br>8 HOURS<br>nalysis, Topic<br>summarization<br>8 HOURS<br>, Transformer                                                                |
| pragmatics, Lang<br>UNIT-III<br>Text Vectorization<br>Textual Similarit<br>UNIT-IV<br>Text classification<br>modelling, Spam<br>High Level NLP<br>Dialog systems, of<br>UNIT-V<br>Sequential data,<br>Transformer-base<br>Course outcome | uage models: Unigram, Bigram, N-grams.         TEXT ANALYSIS AND SIMILARITY         on: Bag-of-Words model and vector space models, Term Presence, Term Freque         y: Cosine similarity, Word Mover's distance, Word embeddings: Word2Vec, G         TEXT CLASSIFICATION & NLP APPLICATIONS         on: Implement of applications of NLP using text classification- Sentiment A detection.         applications: Machine translation: Rule-based and statistical approaches, Text conversational agents and chatbots.         ADVANCED NLP TECHNIQUES         Introduction to sequence models - RNN and LSTM, Attention Mechanism ed models: BERT, GPT, T5, Introduction to Hugging Face Transformers, Case set After completion of this course students will be able to:                                                                                      | 8 HOURS<br>Incy, TF-IDF<br>loVe.<br>8 HOURS<br>nalysis, Topic<br>summarization<br>8 HOURS<br>, Transformer<br>studies.                                                    |
| pragmatics, Lang<br>UNIT-III<br>Text Vectorization<br>Textual Similarit<br>UNIT-IV<br>Text classification<br>modelling, Spam<br>High Level NLP<br>Dialog systems, of<br>UNIT-V<br>Sequential data,<br>Transformer-base<br>Course outcome | nuage models: Unigram, Bigram, N-grams.         TEXT ANALYSIS AND SIMILARITY         on: Bag-of-Words model and vector space models, Term Presence, Term Freque         y: Cosine similarity, Word Mover's distance, Word embeddings: Word2Vec, G         TEXT CLASSIFICATION & NLP APPLICATIONS         on: Implement of applications of NLP using text classification- Sentiment A detection.         applications: Machine translation: Rule-based and statistical approaches, Text conversational agents and chatbots.         ADVANCED NLP TECHNIQUES         Introduction to sequence models - RNN and LSTM, Attention Mechanism ed models: BERT, GPT, T5, Introduction to Hugging Face Transformers, Case set: After completion of this course students will be able to:         Appreciate the emerging trends and challenges in NLP and perform the basic | 8 HOURS<br>Incy, TF-IDF<br>loVe.<br>8 HOURS<br>nalysis, Topic<br>summarization<br>8 HOURS<br>, Transformer<br>studies.                                                    |
| pragmatics, Lang<br>UNIT-III<br>Text Vectorization<br>Textual Similarity<br>UNIT-IV<br>Text classification<br>modelling, Spam<br>High Level NLP<br>Dialog systems, or<br>UNIT-V<br>Sequential data,<br>Transformer-base                  | uage models: Unigram, Bigram, N-grams.         TEXT ANALYSIS AND SIMILARITY         on: Bag-of-Words model and vector space models, Term Presence, Term Freque         y: Cosine similarity, Word Mover's distance, Word embeddings: Word2Vec, G         TEXT CLASSIFICATION & NLP APPLICATIONS         on: Implement of applications of NLP using text classification- Sentiment A detection.         applications: Machine translation: Rule-based and statistical approaches, Text conversational agents and chatbots.         ADVANCED NLP TECHNIQUES         Introduction to sequence models - RNN and LSTM, Attention Mechanism ed models: BERT, GPT, T5, Introduction to Hugging Face Transformers, Case set After completion of this course students will be able to:                                                                                      | 8 HOURS         Incy, TF-IDF         IoVe.         8 HOURS         nalysis, Topic         summarization         8 HOURS         , Transformer         studies.         K2 |

| CO4  | Implement NLP techniques to design real-world NLP applications    | K6 |
|------|-------------------------------------------------------------------|----|
| CO 5 | Apply advanced techniques like sequential modelling and attention | K6 |
|      | mechanism to develop NLP applications                             |    |

### **Textbooks:**

1)Daniel Jurafsky, James H. Martin, "Speech and Language Processing", Second Edition, Pearson Education, 2009 ISBN 0131873210.

2)James Allen, Natural Language Understanding, 2nd edition, 1995 Pearson Education ISBN 13: 9780805303346.

3)Akshar Bharti, Vineet Chaitanya and Rajeev Sangal, NLP: A Paninian Perspective,1st edition1995, Prentice ISSBN 9788120309210

### **Reference Books:**

1)Christopher D.Manning and Hinrich Schutze,, "Foundations of Statistical Natural Language Processing", MIT Press, 1999 Second Edition, ISBN No. 0-262-13360-1.

2)T. Winograd, Language as a Cognitive Process, 1st edition, 1983 Addison- Wesley ISBN 020108-571-2 3)L.M. Ivansca, S. C. Shapiro, Natural Language Processing and Knowledge Representation, 2nd edition, 2000 AAAI Press ISBN-13: 978-0262590211

# Links:

1) https://realpython.com/nltk-nlp-python/

2) https://www.coursera.org/lecture/python-text-mining/basic-nlp-tasks-with-nltk-KD8uN

3) https://www.coursera.org/lecture/nlp-sequence-models/learning-word-embeddings-APM5s

4) https://www.coursera.org/projects/regular-expressions-in-python

5) https://www.coursera.org/learn/python-text-mining/lecture/sVe8B/regular-expressions

|                              | <b>B.TECH FOURTHYEAR</b>                                                                                                    |            |
|------------------------------|----------------------------------------------------------------------------------------------------|------------|
| Subject Code: ACSE0713I<br>3 |                                                                                                    |            |
|                              |                                                                                                    |            |
|                              | with DevOps                                                                                                    | 3          |
| pages an<br>MERN s           | <b>Objective:</b> This course focuses on how to design and build static as well as dynamic d interactive web applications. Students can understand how to put them together to stack application.                                                                                                    |            |
| Pre- req                     | uisites: Student should have the knowledge of HTML, CSS and ES6                                                                                                    |            |
|                              | Course Contents/Syllabus                                                                                                    | 1          |
| Unit-1                       | Introduction to React JS:<br>Overview of frameworks, NPM commands, React App, Project Directory Structure,<br>React Component Basic, Understanding JSX, Props and State, Stateless and Stateful<br>Components, Component life cycle, Hooks, react-router vs react-router-dom,                                                                                                    | 8<br>Hours |
| Unit-2                       | Connecting React with mongodB:<br>Google Material UI, AppBar, Material UI's Toolbar, NavBar, Material UI Buttons, SQL<br>and Complex Transactions, Dynamic Schema, create Index (), get Indexes () & drop<br>Index (), Replication, Statement-based vs. Binary Replication,<br>Auto-Sharding and Integrated Caching, Load balancing, Aggregation, scalability.                   | 8<br>Hours |
| Unit-3                       | Node js & Express Framework:<br>Introduction, Environment Setup, serving static resources, template engine with vash and<br>jade, Connecting Node.js to Database, Mongoose Module, Creating Rest APIs, Express<br>Framework, MVC Pattern, Routing, Cookies and Sessions, HTTP Interaction, User<br>Authentication                                                                | 8<br>Hours |
| Unit-4                       | <b>Evolution of DevOps:</b><br>DevOps Principles, DevOps Lifecycle, DevOps Tools, and Benefits of DevOps,<br>SDLC (Software Development Life Cycle) models, Lean, ITIL and Agile Methodology,<br>Agile vs DevOps, Process flow of Scrum Methodologies, Project planning, scrum testing,<br>sprint Planning and Release management, Continuous Integration and Delivery pipeline. | 8<br>Hours |
| Unit-5                       | CI/CD concepts (GitHub, Jenkins, Sonar):<br>GitHub, Introduction to Git, Version control system, Jenkins Introduction, Creating Job<br>in Jenkins, adding plugin in Jenkins, Creating Job with Maven & Git, Integration of<br>Sonar, Dockers, Containers Image: Run, pull, push containers, Container lifecycle,<br>Introduction to Kubernetes.                                  | 8<br>Hours |
| Course                       | e Outcomes –                                                                                                    |            |
| CO1                          | Apply the knowledge of ES6 that are vital to implement react application over the web.                                                                                                    | K3         |
| CO2                          | Implement and understand the impact of web designing by database connectivity with Mongodb.                                                                                                    | K3         |
| CO3                          | Explain, analyze and apply the role of server-side scripting language like Nodejs and Express js framework                                                                                                    | K4         |
| CO4                          | Identify the benefits of DevOps over other software development processes to Gain insights into the DevOps environment.                                                                                                    | K2         |
| CO5                          | Demonstrate popular open-source tools with features and associated terminology used to perform Continuous Integration and Continuous Delivery.                                                                                                    | K3         |
| Textbo                       | oks:                                                                                                    |            |
|                              | Kirupa Chinnathambi, "Learning React", 2 <sup>nd</sup> Edition 2016, Addison Wesley Publication                                                                                                    | on.        |

|                | Mohan Mehul, "Advanced Web Development with React", 2 <sup>nd</sup> Edition 2020, BPB Publications.                                                                                        |
|----------------|----------------------------------------------------------------------------------------------------|
|                | Dhruti Shah, "Comprehensive guide to learn Node.js", 1 <sup>st</sup> Edition, 2018 BPB Publications.                                                                                       |
|                | Jennifer Davis, Ryn Daniels, "Effective DevOps: Building, Collaboration, Affinity, and                                                                                                    |
|                | Tooling at Scale", 1 <sup>st</sup> Edition, 2016, O'Reilly Media Publication.                                                                                                    |
|                | John Edward Cooper Berg, "DevOps. Building CI/CD Pipelines with Jenkins, Docker                                                                                                    |
|                | Container, AWS (Amazon Web Services) ECS, JDK 11, Git and Maven 3, Sonar, Nexus", Kindle                                                                                                   |
|                | Edition,2019, O'Reilly Media Edition.                                                                                                    |
| Refer          | ence Books:                                                                                                    |
|                | Anthony Accomazzo, Ari Lerner, and Nate Murray, "Fullstack React: The Complete Guide to ReactJS and Friends", 4th edition, 2020 International Publishing.                                  |
|                | David Cho, "Full-Stack React, Type Script, and Node: Build cloud-ready web applications using React 17 with Hooks and GraphQL", 2nd edition, 2017 Packt Publishing Limited.                |
|                | Richard Haltman & Shubham Vernekar, "Complete node.js: The fast guide: Learn complete backend development with node.js"5th edition, 2017 SMV publication.                                  |
|                | Glenn Geenen, Sandro Pasquali, Kevin Faaborg, "Mastering Node.js: Build robust and scalable real-time server-side web applications efficiently" 2nd edition Packt,2017 Publishing Limited. |
|                | Greg Lim," Beginning Node.js, Express & MongoDB Development, kindle edition,2019 international publishing.                                                                                 |
|                | Daniel Perkins, "ReactJS Master React.js with simple steps, guide and instructions" 3rd edition, 2015 SMV publication.                                                                     |
|                | Peter Membrey, David Hows, Eelco Plugge, "MongoDB Basics", 2nd edition ,2018                                                                                                    |
|                | International Publication.                                                                                                    |
| Links          | : NPTEL/You Tube/Web Link:                                                                                                    |
| https://y      | outu.be/QFaFIcGhPoM?list=PLC3y8-rFHvwgg3vaYJgHGnModB54rxOk3                                                                                                    |
|                | outu.be/pKd0Rpw7O48                                                                                                    |
|                | outu.be/TIB_eWDSMt4                                                                                                    |
| https://y      | outu.be/QFaFIcGhPoM                                                                                                    |
|                | outu.be/Kvb0cHWFkdc                                                                                                    |
|                | outu.be/pQcV5CMara8                                                                                                    |
|                | outu.be/c3Hz1qUUIyQ                                                                                                    |
|                | outu.be/Mfp94RjugWQ                                                                                                    |
|                | outu.be/SyEQLbbSTWg                                                                                                    |
|                | outu.be/BL132FvcdVM<br>outu.be/fCACk9ziarQ                                                                                                    |
|                | outu.be/YSyFSnisip0                                                                                                    |
|                | outu.be/7H_QH9nipNs                                                                                                    |
|                | outu.be/AX1AP83CuK4                                                                                                    |
|                | outu.be/2N-59wUIPVI                                                                                                    |
|                | outu.be/hQcFE0RD0cQ                                                                                                    |
|                | outu.be/UV16BbPcMQk                                                                                                    |
|                | outu.be/fqMOX6JJhGo                                                                                                    |
|                | outu.be/m0a2CzgLNsc                                                                                                    |
| · · · ·        | outu.be/1ji_9scA2C4                                                                                                    |
| · · · ·        | outu.be/tuIZok81iLk                                                                                                    |
| · · · ·        | outu.be/IluhOk86prA                                                                                                    |
| $\pm$ HLDSI//V | outu.be/13FpCxCCILY                                                                                                    |